## Задания для учащихся 9 класса по формированию креативного мышления в ГБОУ ООШ с. Байдеряково

Учитель: Данилов А.А.

## 1. Прочитай текст, графически изобрази информацию.

*Перед началом забега учащимся объяснили следующее: параллель пятиклассников сегодня будет сдавать нормы ГТО. Надо пробежать 2,5 км. Все пробежавшие быстрее нормы – получат памятные подарки. Также будут награждены дипломами первой, второй и третьей степени классы, которые покажут наилучшие результаты, т.е. вы работаете не только на свой личный результат, но и на результат класса. От каждого класса в этот день участвовали команды по 16 человек. Все сдали нормы ГТО.*

- В 5 «а» пробежали быстрее зачѐтного времени 7 человек.
- В 5 «б» вовремя пробежали дистанцию 10 человек.
- В 5 «в» одинаковое количество учащихся преодолели дистанцию и вовремя, и раньше времени.
- В 5 «г» преодолели дистанцию быстрее зачѐтного времени 6 человек.

## *Какой класс занял первое место? Есть ли команды, занявшие одно место? Какое?*

Представьте ответ на вопросы задачи в виде графического изображения — так, чтобы результат был понятен даже четверокласснику. Предложите два варианта. Какие умения являются непременным условием для выполнения этого задания?

П Умение работать с информацией. П Умение считать в пределах 10. П Умение читать. п Умения решать задачи. П Предметные умения по математике. П Умение представлять информацию визуально. П Умение оформлять материал.

2. Арифметическое выражение, записанное римскими цифрами, которые выложены десятью спичками. Выражение это неправильное. Можете ли вы его исправить, не прикасаясь к спичкам, не добавляя и не убирая их?

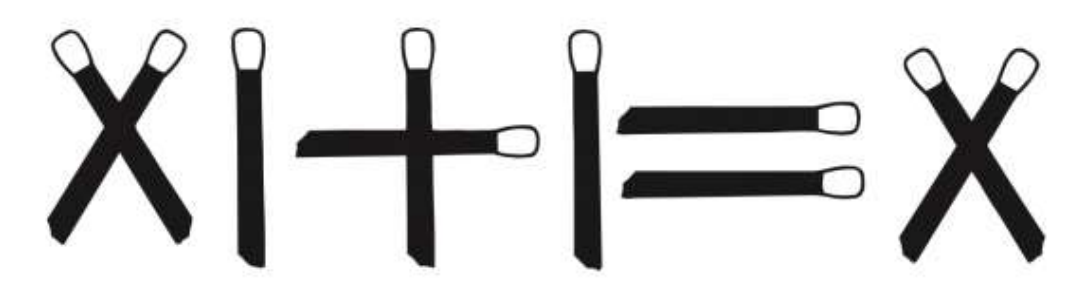

- 3. «Волшебный квадрат»: на основании простой геометрической фигуры квадрата нарисовать как можно больше рисунков, предметов. Дорисовывать, рисовать детали можно, как и внутри контура квадрата, так и за его пределами.
- 4. Ребус это способ зашифровать слово в виде рисунка. Ребус латинское слово, означает дословно «через предметы». Можно зашифровать в виде картинки слово или целую фразу.

Вот четыре примерных ребуса. Чтобы разгадать такие загадки, не обойтись без творческого мышления.

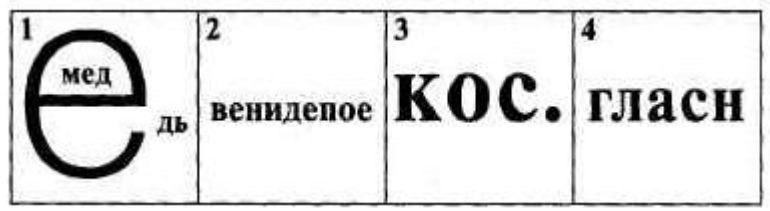

5. У одного фермера на земельном участке растет 11 деревьев (Т). У него есть 22 коровы, и ему нужно разделить свои угодья на 11 отдельных загонов так, чтобы в каждый поместить по 2 коровы и чтобы у них было по одному дереву для защиты от солнца. Как ему разделить свою землю, используя как можно меньше заборов, и так, чтобы в каждом загоне было бы по одному дереву?

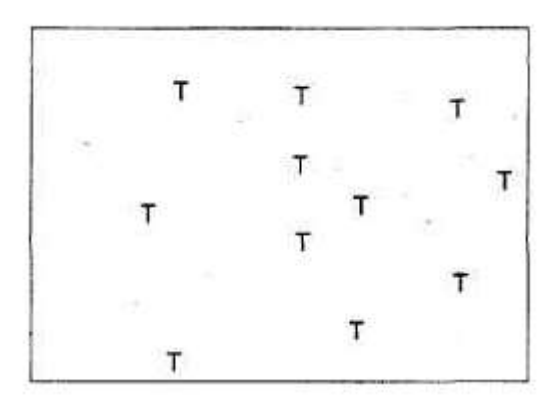

6. Сделайте четыре разреза одинаковой длины и разделите эту фигуру на 9 частей так, чтобы потом из них можно было сложить 4 одинаковых квадрата.

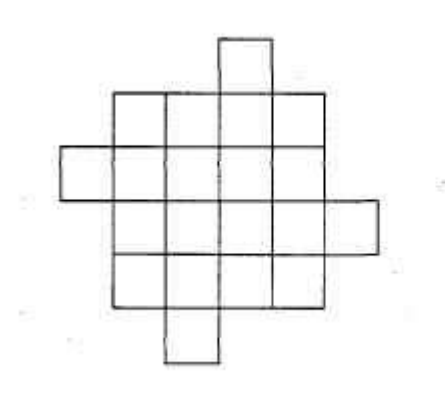

7. Вырежьте из картона шестиугольник и разрежьте его так, как показано на рисунке. Сложите получившиеся части так, чтобы получился квадрат.

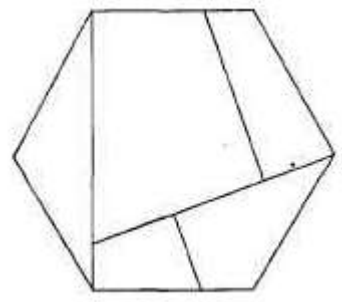

8.

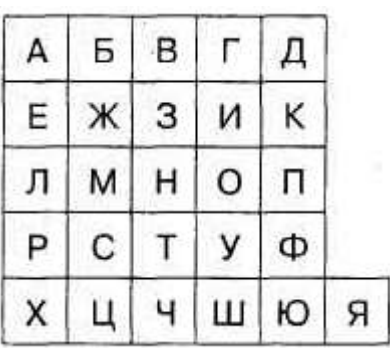

(1). Какая буква находится двумя клетками ниже буквы, которая находится слева от буквы, которая находится тремя клетками выше буквы У?

(2). Какая буква находится над той буквой, что правее буквы, которая на две клетки ниже той буквы, которая находится слева от буквы М?

(3). Какая буква находится двумя клетками левее буквы, которая тремя клетками выше той буквы, которая расположена сразу над той буквой, которая находится слева от буквы Я?

(4). Какая буква находится во второй клетке правее той буквы, которая стоит точно посередине между буквами Д и X?

(5). Какая буква находится двумя клетками выше буквы, стоящей слева от буквы, стоящей тремя клетками ниже буквы, находящейся двумя клетками правее буквы Е?

(6). Какая буква стоит под буквой, находящейся посередине между буквой, стоящей под буквой Ж, и буквой, находящейся над У?

(7). Какая буква стоит тремя клетками правее буквы, находящейся под буквой, расположенной двумя клетками правее той буквы, которая стоит на две клетки ниже буквы Я?

(8). Какая буква находится двумя клетками выше буквы, стоящей справа от буквы, находящейся ниже той буквы, которая двумя клетками левее буквы Ф?

9. Внимательно посмотрите на него и заполните пробелы в нем так, чтобы восстановить узор.

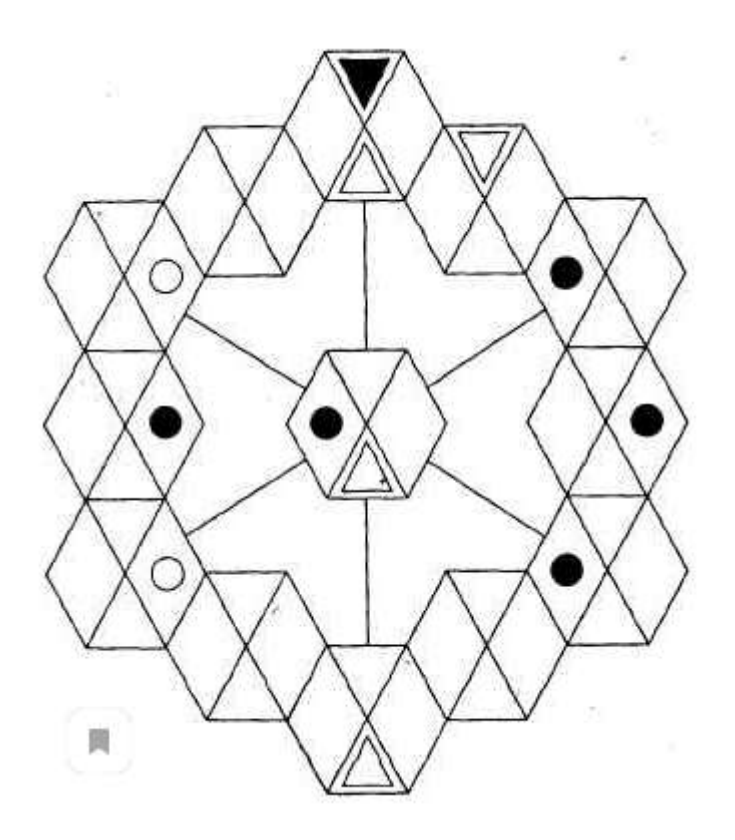